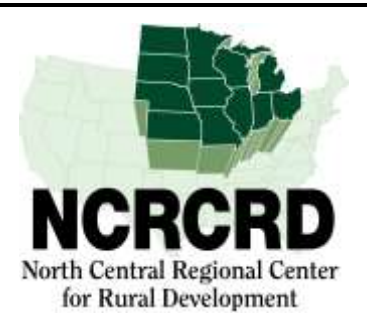

## **WEBINAR ANNOUNCEMENT**

## **Social Entrepreneurship and Economic Inequality**

**Tom Lyons, Professor and Director** Product Center Food-Ag-Bio

Michigan State University May 9, 2017 - 2:00 PM Eastern Time

http://ncrcrd.adobeconnect.com/ncrcrd

About the webinar: Economic inequality is one of our society's "wicked" problems. It is both a challenge to our continued ability to develop and an opportunity to effect positive change. A promising approach to addressing this problem is social entrepreneurship, which takes the mindset, skills, tools and techniques of business entrepreneurship and applies those to the pursuit of a social mission. In this webinar, the attributes of social entrepreneurship which make it a viable approach to mitigating economic inequality are explored, examples of communities that have engaged in such efforts are shared, and thoughts on how to make this work systemic and transformational are presented.

Presented by: Thomas S. Lyons, Ph.D., is an AFRE tenure stream Professor, and Director of the MSU Product Center, Food-Ag-Bio in the College of Agriculture and Natural Resources. He teaches courses in entrepreneurship, mentors doctoral students, and conducts research on such topics as entrepreneurship in regional food networks, coordination of wealth-building value chains, and the assessment and development of entrepreneurship skills. As Product Center Director, Dr. Lyons oversees the Venture Accelerator Program, the Food Processing Innovation Center and the Strategic Research Program.

He was formerly the Lawrence N. Field Family Chair in Entrepreneurship and Professor of Management at the Zicklin School of Business, Baruch College of the City University of New York. At Baruch, he provided intellectual and strategic leadership to the Field Programs in Entrepreneurship and the Field Center for Entrepreneurship.

**Registration:** There is no registration and no fee for attending this webinar.

To join the webinar go to http://ncrcrd.adobeconnect.com/ncrcrd, "enter as a guest" is by default already chosen. Type your name into the text box provided, and click on "Enter Room". You are now in the meeting room for the webinar.

To facilitate Q&A's, participants submit questions/comments via the Chat Function in Adobe Connect.

The webinar will be recorded and archived at http://ncrcrd.msu.edu/ncrcrd/chronological archive.

To receive these announcements directly, or to correct errors in our distribution list, please email soliz@anr.msu.edu.